# SSC0643 e SSC5872 Avaliação de Desempenho de Sistemas Computacionais

**3ª Aula – Planejamento de Experimentos**

Profa. Sarita Mazzini Bruschi

[sarita@icmc.usp.br](mailto:sarita@icmc.usp.br)

Material baseado nos slides de Marcos José Santana

Regina H. C. Santana

#### Conteúdo

- 1. Introdução
- 2. Planejamento de Experimentos
	- Conceitos Básicos
	- Carga de trabalho
	- Modelos para Planejamento de Experimento
- 3. Técnicas para Avaliação de Desempenho
- 4. Análise de resultado

#### Conteúdo

- 1. Introdução
- 2. Planejamento de Experimentos
	- Conceitos Básicos
	- Carga de trabalho
	- Modelos para Planejamento de Experimento
- 3. Técnicas para Avaliação de Desempenho
- 4. Análise de resultado

- Deve ser utilizado em qualquer experimento
- É uma técnica muito importante para a indústria pois seu emprego permite resultados mais confiáveis economizando dinheiro e tempo
- Requer uma quantidade exaustiva de cálculos tornando fundamental o emprego de ferramentas

- Técnicas utilizadas para se planejar experimentos e definir:
	- quais dados
	- em que quantidade
	- em que condições os dados devem ser coletados durante um determinado experimento

Obter a maior precisão estatística possível na resposta a um menor custo

- Objetivos
	- Obter o máximo de informação com um número mínimo de experimentos
	- Separar os efeitos de vários fatores no resultado observado
	- Determinar o quão significante é o efeito de um fator no resultado observado.

Melhor qualidade dos resultados dos testes e um projeto com desempenho superior em termos de suas características funcionais e de sua robustez

- Terminologia
	- Variável de Resposta Saída de um experimento
	- Fatores Variável que afeta as variáveis de resposta e que podem assumir diversas alternativas
	- Níveis Os valores que um determinado fator pode assumir
	- Fatores Primários Fatores que causam um grande impacto em uma variável de resposta e que devem ser considerados
	- Fatores Secundários Fatores cujo impacto na variável de resposta não é significante ou não se tem interesse em quantificar

- Terminologia:
	- Replicação Repetição de todo ou de parte de um experimento
	- Projeto Determina o número de experimentos a serem considerados, incluindo o número de fatores e níveis, a combinação entre os níveis e o número de replicações para cada experimento
	- Interação Dois fatores interagem se o efeito de um depende do nível do outro

Manipula-se de forma planejada certas variáveis independentes (fatores), definindo-se os valores mais prováveis que essas variáveis podem assumir (níveis) para verificar o efeito que esta manipulação provoca na variável de resposta (variável dependente)

- Variável de Resposta
	- O que medir?
		- ter informação o mais fiel possível sobre o comportamento de um sistema
		- O que quero verificar?

- Medidas de desempenho computacionais
	- Tempo de Resposta (visão do usuário):
		- velocidade de execução de uma tarefa (condições?);
		- carga de trabalho do sistema;
		- tempo de espera por um trabalho;
		- comprimento de uma fila por um recurso;
		- tempo de processamento;
		- valores médios/máximos/mínimos/distribuições.

- Medidas de desempenho computacionais
	- Capacidade de Trabalho/Utilização:
		- capacidade de trabalho: número médio de pedidos processados por unidade de tempo (*throughput*);
		- utilização:
			- relação entre o serviço útil executado e a carga máxima suportada pelo sistema (processador por exemplo):
			- avalia quão bem os vários elementos do sistema estão sendo utilizados;
		- relação entre utilização e tempo de resposta;
		- capacidade e utilização são medidas orientadas ao sistema.

- Medidas de desempenho computacionais
	- Disponibilidade do Sistema:
		- pode ser utilizada como uma medida de desempenho, apesar de medir aspectos de confiabilidade;
		- algumas medidas úteis:
			- tempo de vida;
			- intervalo de disponibilidade;
			- MTTF (*mean time to failure*);
			- MTTR (*mean time to repair*);MTBF (*mean time between failures*)

- Medidas de desempenho computacionais
	- Produtividade do Sistema:
		- indica como o usuário pode submeter o seu trabalho;
		- o grau de facilidade oferecido pelo sistema;
		- aspectos de manutenção do sistema;
		- existe certa dificuldade para quantificar esse item.

- Qual ou quais das medidas citadas devem ser consideradas?
- Depende da aplicação (do tipo do sistema):
	- Uso Geral
		- tempo de resposta e utilização  $\Rightarrow$  desempenho;
		- disponibilidade  $\Rightarrow$  confiabilidade.
	- Alta Disponibilidade (bancos, res. aéreas, etc.)
		- tempo de resposta, disponibilidade e produtividade  $\Rightarrow$  desempenho.
	- Tolerantes a Falhas
		- Disponibilidade e recuperação  $\Rightarrow$  desempenho
	- Tempo Real
		- tempo de resposta e carga de trabalho  $\Rightarrow$  desempenho.

• Tem que tomar cuidado!!!

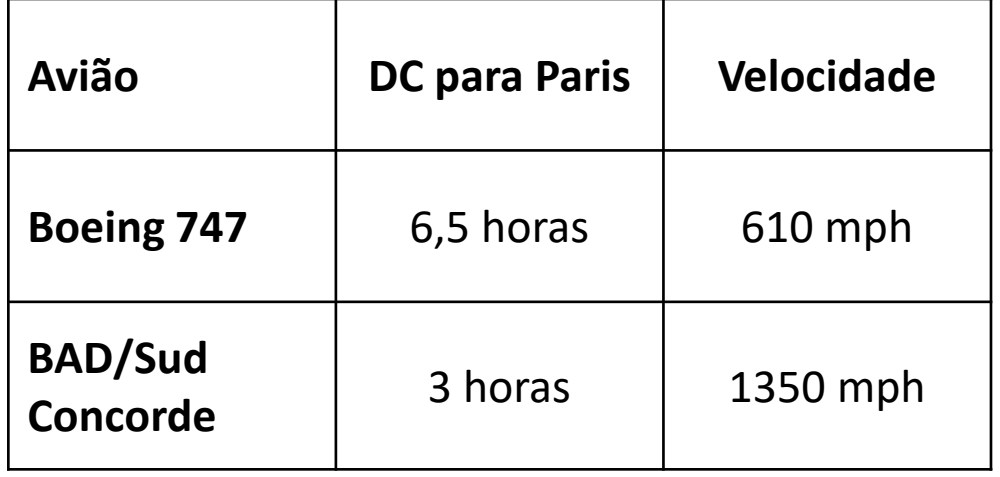

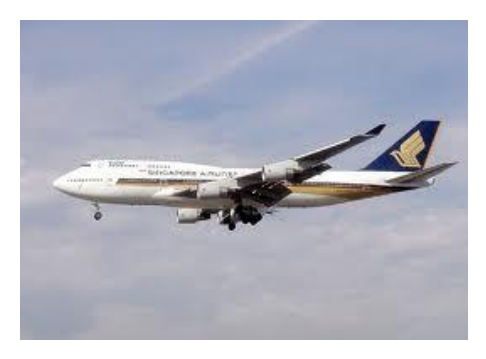

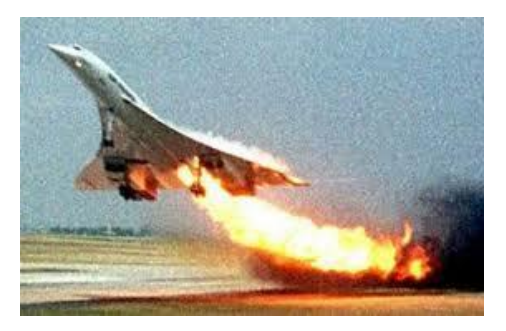

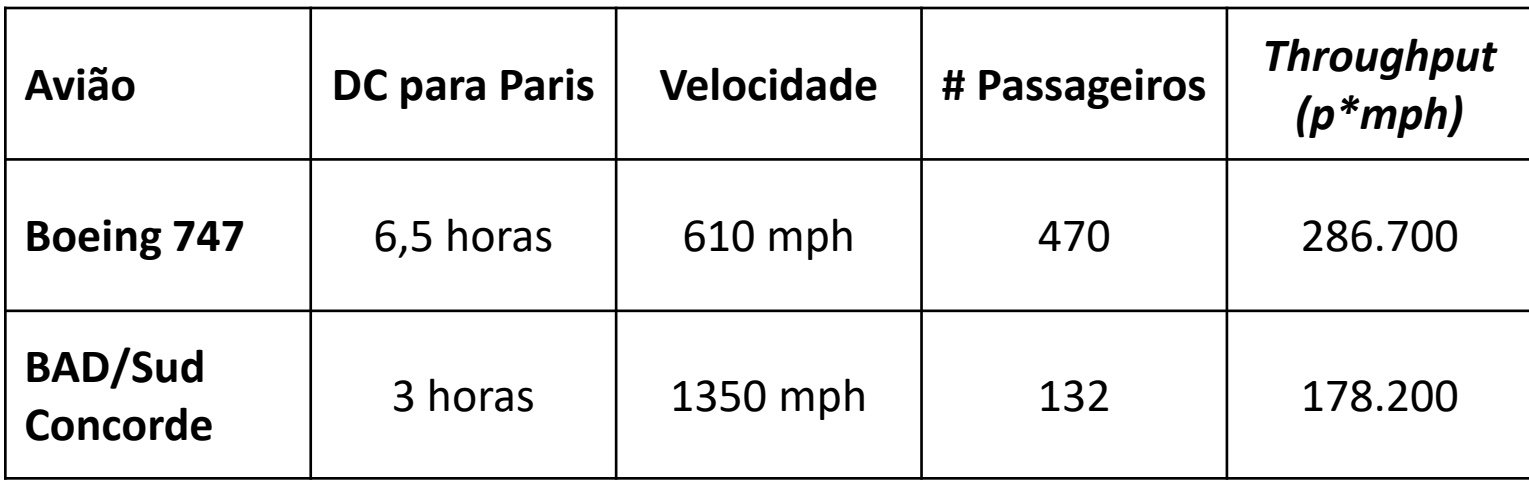

- Considere a avaliação do aquário
	- 1. Variáveis de Resposta (métricas):
		- Tempo para a cerveja atingir a temperatura desejada
		- Número de cervejas que atingem a temperatura desejada por hora

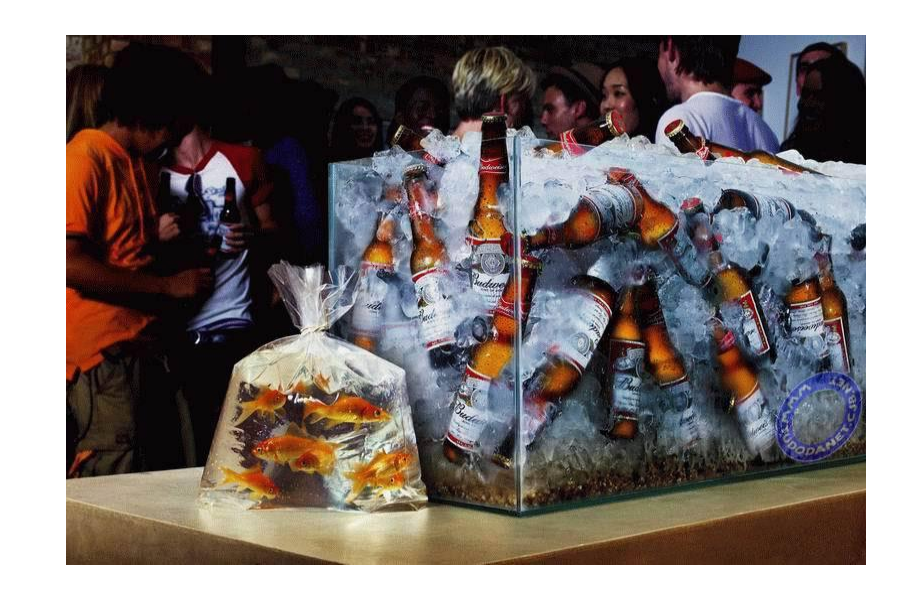

- 2. Definição dos Fatores primários e níveis
	- Quatro fatores:
		- Fator  $1 3$  níveis
		- Fator  $2 4$  níveis
		- Fator  $3 3$  níveis
		- Fator  $4 3$  níveis

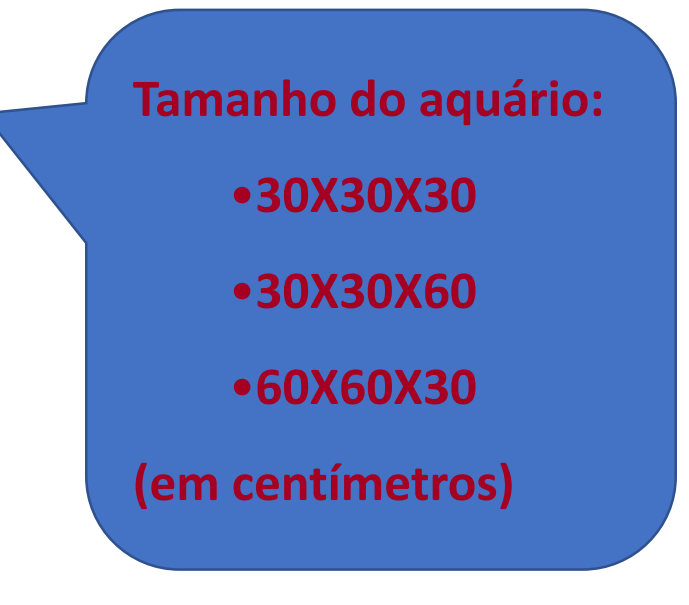

- 2. Definição dos Fatores primários e níveis
	- Quatro fatores:
		- Fator  $1 3$  níveis
		- Fator 2 4 níveis
		- Fator  $3 3$  níveis
		- Fator 4 3 níveis

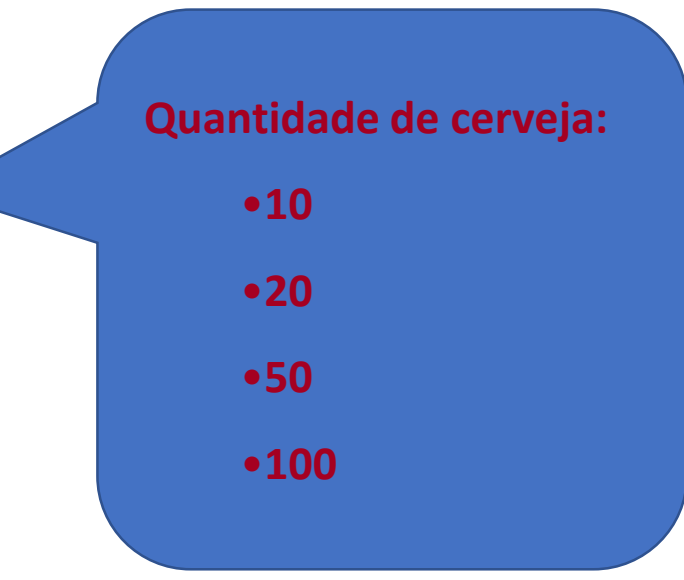

- 2. Definição dos Fatores primários e níveis
	- Quatro fatores:
		- Fator  $1 3$  níveis
		- Fator  $2 4$  níveis
		- Fator 3 3 níveis
		- Fator 4 3 níveis

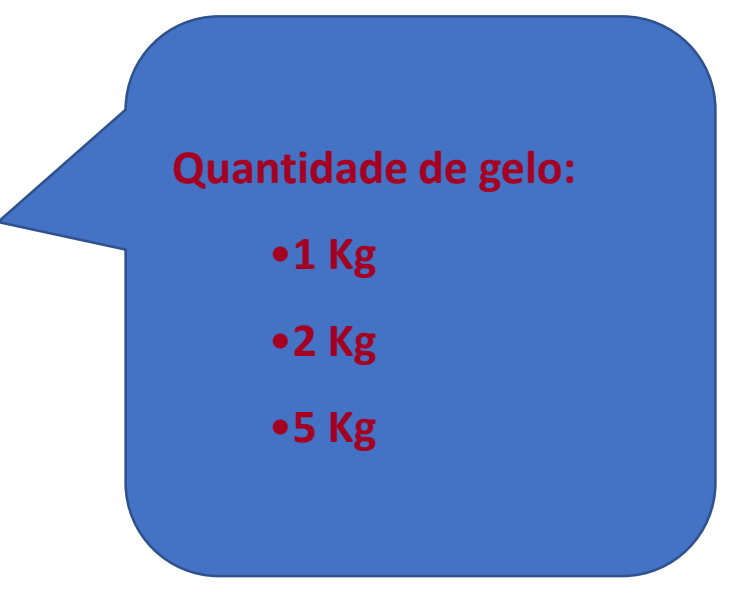

- 2. Definição dos Fatores primários e níveis
	- Quatro fatores:
		- Fator  $1 3$  níveis
		- Fator  $2 4$  níveis
		- Fator  $3 3$  níveis
		- Fator  $4 3$  níveis

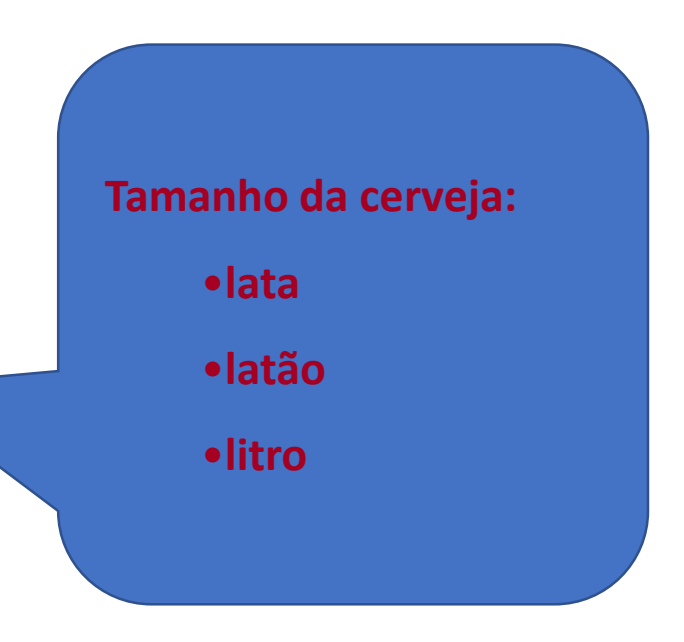

- 2. Definição dos Fatores Secundários
	- Espessura do vidro 5 mm
	- Temperatura inicial da cerveja 25 graus

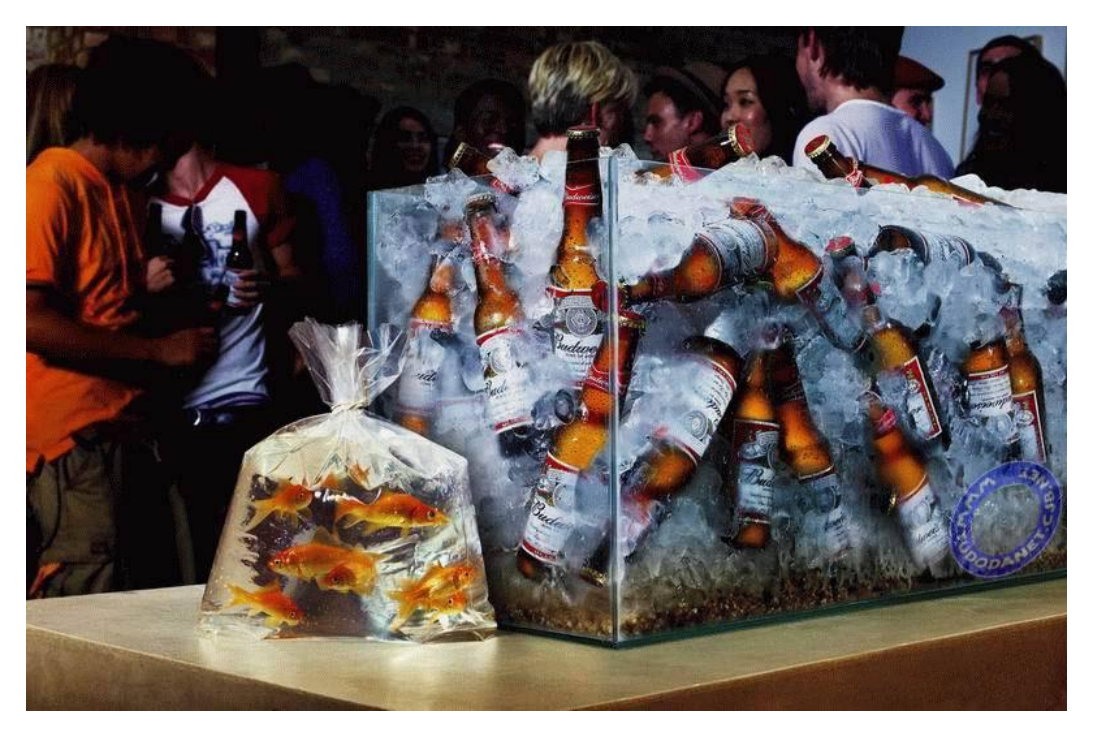

- 3. Interação
	- Fator A = Tamanho do aquário
	- Fator B = Quantidade de gelo
		- Fatores sem interação
	- Fator A = Quantidade de gelo
	- Fator B = Número de cervejas
		- Fatores que interagem

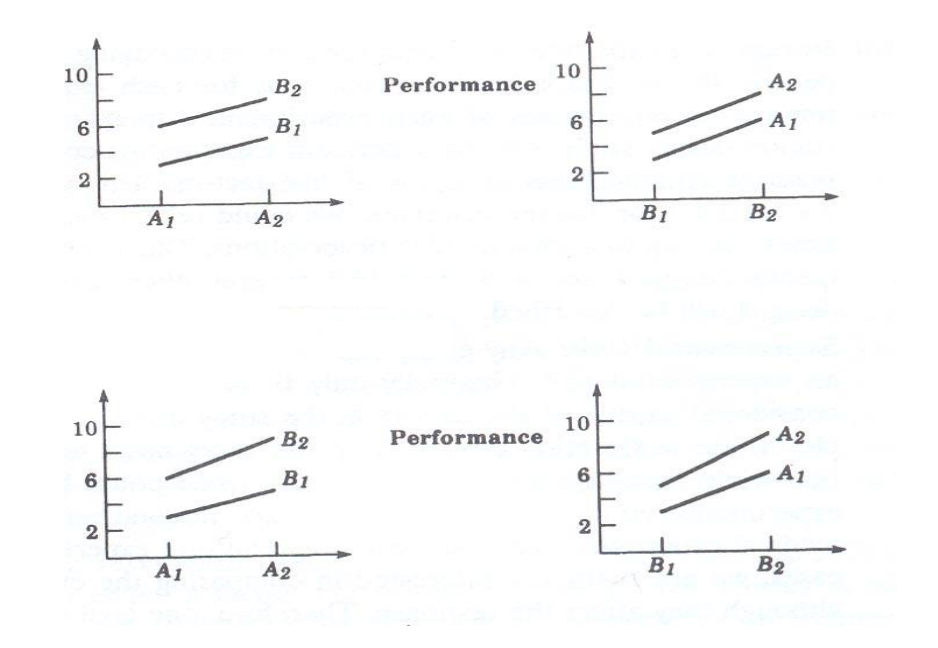

- Considere a avaliação de um banco de dados
	- 1. Variáveis de Resposta (métricas):
		- Tempo para recuperar uma informação
		- Número de informações recuperadas por unidade de tempo
		- Taxa de acerto ao cache

2. Definição dos Fatores primários e níveis

Quatro fatores:

- Fator 1 Tamanho do banco de dados
- Fator 2 Quantidade de usuários
- Fator 3 Quantidade de cache
- Fator 4 Forma de armazenamento
- 2. Definição dos Fatores secundários
	- Processamento
	- Número de discos do RAID

- 2. Definição dos Fatores primários e níveis
- Quatro fatores:
	- Fator 1 Tamanho do banco de dados
		- 20 mil registros
		- 1 milhão de registros
		- 5 milhões de registros
	- Fator 2 Quantidade de usuários
		- 10 usuários
		- 100 usuários
		- 1000 usuários
		- 10000 usuários

- 2. Definição dos Fatores primários e níveis
- Quatro fatores:
	- Fator 3 Quantidade de cache
		- 512K byte
		- 1M byte
		- 10 M byte
	- Fator 4 Forma de armazenamento
		- RAID nível 10 com 5 discos
		- RAID nível 4 com 5 discos
		- RAID nível 5 com 5 discos

- Mais um ponto deve ser considerado....
- O que vocês acham de um banco em dia de pagamento?
	- Filas longas
	- Muita espera
	- Desempenho ruim
- E o mesmo banco alguns dias antes do pagamento?
	- Filas curtas, rapidez
	- Desempenho ótimo
- Mas o mesmo sistema pode ter desempenho ótimo/ruim?
	- Carga de trabalho imposta ao sistema é outro ponto que deve ser considerado

#### Conteúdo

- 1. Introdução
- 2. Planejamento de Experimentos
	- Conceitos Básicos
	- Carga de trabalho
	- Modelos para Planejamento de Experimento
- 3. Técnicas para Avaliação de Desempenho
- 4. Análise de resultado

• Três casos: • Tempo para atender cada cliente – 5 minutos • Tempo entre a chegada de um cliente e outro – 2 minutos, • Tempo para atender cada cliente – 6 minutos • Tempo entre a chegada de um cliente e outro – 10 minutos • Tempo para atender cada cliente – 5 minutos (na média) • Tempo entre a chegada de um cliente e outro – 4 minutos (na média) Filas cada vez maiores Nenhuma fila ???????

## Caracterização de Carga de Trabalho

- Exemplo:
	- Acesso a um disco com:
		- Valor médio da taxa entre chegadas 10 ms
		- Valor médio do tempo de acesso ao disco 8ms
	- Simular de 0 a 100 mseg O que ocorre?

#### Caracterização de Carga de Trabalho

- Considerar agora que estes valores apresentam uma "certa" distribuição, de forma que os valores gerados são:
	- Tempo de chegada: 12, 6, 4, 15, 20, 3, 1, 17, 12, 10
	- Tempo de serviço: 8, 12, 4, 7, 9, 12, 3, 1, 16, 8 (Tempo em m segundos)
	- Simular de 0 a 100 mseg **Qual a diferença observada?**
- Conclusão:
	- **Na avaliação de desempenho de um sistema é muito importante considerar a carga de trabalho real do sistema**

## Procedimento para determinar a carga de trabalho

- 1. Determinar que tipo de característica é importante ser representada
	- **Depende do objetivo da avaliação**
	- Exemplo: Um Sistema Computacional pode ser subdividido em 4 camadas que executam as operações descritas nos próximos slides

## Procedimento para determinar a carga de trabalho

- 1. Camada de aplicação que recebe as transações e envia comandos para o SO
- 2. Sistema Operacional que recebe os comandos e serviços e envia instruções para a CPU
- 3. CPU que divide as instruções em instruções aritméticas e lógicas e as envia para a ULA
- 4. ULA executa instrução
	- Qual tipo de carga de trabalho deve ser considerada?
		- Depende da camada a ser analisada

## Procedimento para determinar a carga de trabalho

- 1. Camada de aplicação que recebe as transações e envia comandos para o SO
	- Freqüência dos diferentes tipos de transações efetuadas
- 2. Sistema Operacional que recebe os comandos e serviços e envia instruções para a CPU
	- Conjunto de comandos e serviços oferecidos pelo SO
- 3. CPU que divide as instruções em instruções aritméticas e lógicas e as envia para a ULA
	- Conjunto de Instruções
- 4. ULA executa instrução
	- Freqüência e tipo das instruções aritméticas
# Caracterização da Carga de Trabalho e do Tempo de Serviço

- Nível de detalhe a ser considerado
	- Várias possibilidades:
		- Utilizar as requisições mais frequentes
		- Considerar os vários tipos de requisições e suas frequências
		- Trace: Sequência de requisições com *timestamp*
		- Utilizar valores médios
		- Utilizar distribuições de probabilidade

# Caracterização da Carga de Trabalho e do Tempo de Serviço

- Verificar a representatividade da carga de trabalho
	- Três Aspectos importantes:
		- Taxa de chegada
		- Demanda por recurso
		- Sequência e demanda por diferentes recursos
- Atualização da carga de trabalho

# Tipos Básicos de Carga de Trabalho

- Precisamos agora de uma forma para representar a carga de trabalho
- Basicamente, duas formas:
	- Carga de trabalho Real
	- Carga de trabalho Sintética

# Tipos Básicos de Carga de Trabalho

- Real
	- Observada no sistema real em operação normal.
	- Vantagem:
		- Precisão
	- Desvantagens:
		- Não pode ser repetida com facilidade
		- Arquivos de Trace -> arquivos muito grandes

# Tipos Básicos de Carga de Trabalho

- Sintética
	- Carga com características similares às reais
	- Vantagens:
		- Pode ser repetida de forma controlada
		- Não necessita de arquivos com dados reais
		- Carga pode ser facilmente modificada
		- Pode ser transportada para diferentes sistemas
	- Problema:
		- Determinar a distribuição mais apropriada para o sistema em avaliação.

#### Conteúdo

- 1. Introdução
- 2. Planejamento de Experimentos
	- Conceitos Básicos
	- Carga de trabalho
	- Modelos para Planejamento de Experimento
- 3. Técnicas para Avaliação de Desempenho
- 4. Análise de resultado

#### Lembrando...

- 1. Estudar o sistema e definir os objetivos
- 2. Determinar os serviços oferecidos pelo sistema
- 3. Selecionar métricas de avaliação
- 4. Determinar os parâmetros que afetam o desempenho do sistema
- 5. Determinar o nível de detalhamento da análise
- 6. Determinar a Técnica de Avaliação apropriada
- 7. Determinar a carga de trabalho característica
- 8. Realizar a avaliação e obter os resultados
- 9. Analisar e interpretar os resultados
- 10. Apresentar os resultados

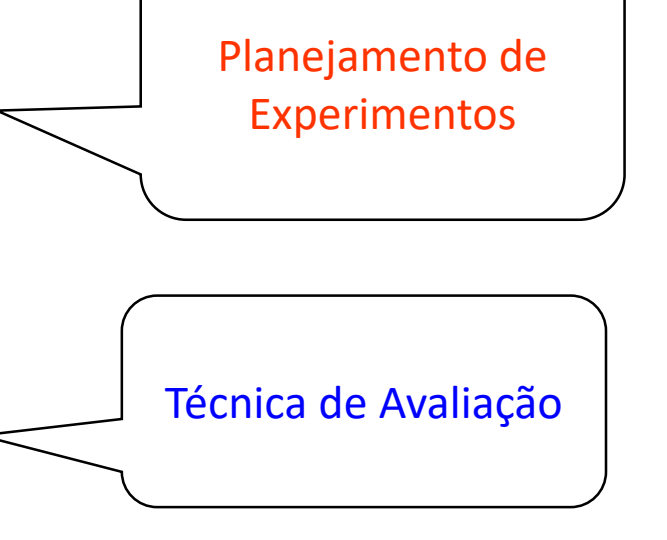

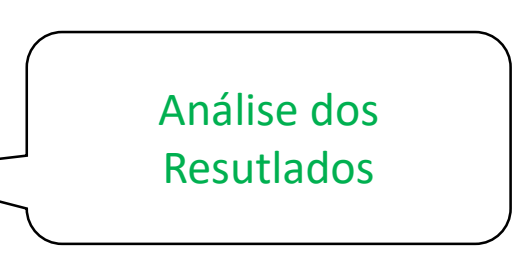

#### Etapas para o desenvolvimento de um Planejamento de Experimentos

- Caracterização do problema
	- Estabelecer e delimitar adequadamente o problema
- Escolha dos fatores de influência
	- verificar quais fatores poderão ser mantidos fixos e, portanto, não terão os seus efeitos avaliados
- Para os fatores que não serão mantidos fixos, identificar os intervalos de variação e determinar os níveis a serem considerados
- Seleção das variáveis de resposta
- Determinar a(s) carga(s) de trabalho a serem consideradas

Etapas para o desenvolvimento de um Planejamento de Experimentos

- Determinar um projeto experimental adequado, isto é, saber como combinar os níveis dos fatores de forma que se possa resolver o problema proposto com o menor custo possível;
- Determinação de um modelo de planejamento de experimento
- Condução do experimento
- Planejamento de como será a análise dos dados do experimento
- Conclusões e recomendações

- Planejamento simples
- Planejamento fatorial completo
- Planejamento fatorial parcial

- Planejamento Simples
	- Iniciar com uma configuração inicial
	- Fixar todos os fatores e variar um fator por vez
	- Verificar que fator afeta o desempenho
	- Fácil de ser implementado
	- Não permite verificar a relação entre os fatores
	- Estatisticamente não eficiente

- Planejamento Simples
	- Para um experimento com *K* fatores e *n<sup>i</sup>* níveis no fator *i*, tem-se:

$$
n = 1 + \sum_{i=1}^{K} (n_i - 1)
$$

#### Planejamento de Experimentos

- Empresa de telefonia celular Sistema pré pago
	- Objetivo: determinar a influência de uma expansão no serviço prestado, mantendo sistema já utilizado
	- 1. Variáveis de Resposta (métricas):
		- Tempo para recuperar uma informação
		- Número de informações recuperadas por unidade de tempo
		- Taxa de acerto na cache

# Planejamento de Experimentos

- Empresa de telefonia celular Sistema pré pago
- 4 fatores:
	- Fator 1 Tamanho do banco de dados 3 níveis:
		- 500 mil, 1 milhão 2 milhões de registros
	- Fator 2 Quantidade de acessos 3 níveis:
		- 10 mil, 20 mil e 40 mil acessos/dia
	- Fator 3 Quantidade de cache 3 níveis:
		- 1M bytes, 10M bytes e 20M bytes
	- Fator 4 Número de discos 3 níveis:
		- 5, 10 e 15 discos

 $n= 1+(3-1)+(3-1)+(3-1)+(3-1) = 9$ 

- Planejamento Simples
	- Não recomendado pois não é possível analisar a influência de todos os fatores
	- Muito utilizado

- Planejamento simples: não recomendado … por que?
- Ex. Aquário

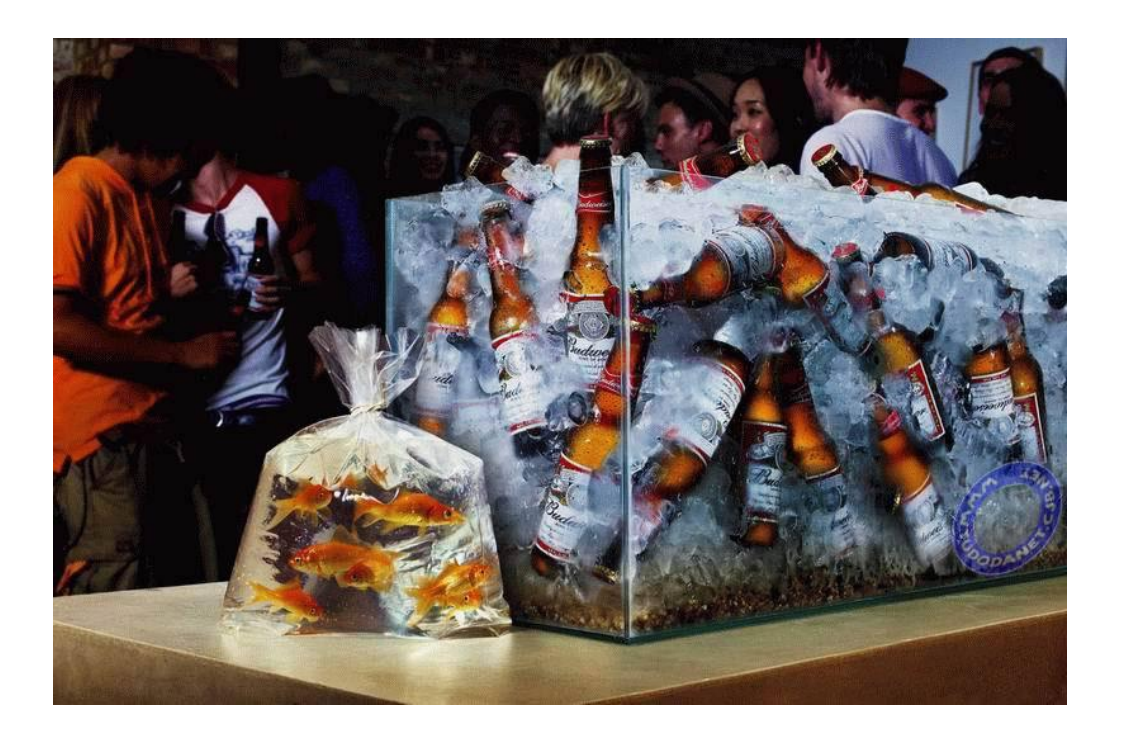

- Planejamento Simples: não recomendado ... por que?
- Fatores:
	- 1. Número de garrafas de cerveja: 100, 1000, 10000
	- 2. Espessura do vidro: 2mm, 5mm, 10mm
	- 3. Quantidade de gelo: 10 kg, 100Kg, 1000Kg
- Variável de Resposta: Tempo necessário para diminuir a temperatura de cerveja em 30 graus

- Planejamento Simples: não recomendado ... por que?
- 1o. Experimento
	- fixo:  $Esp = 5mm$ ; no. Garrafas = 100
	- gelo = 10 Kg -> Saída = 2 minutos
	- gelo = 100 Kg -> Saída = 2 minutos
	- gelo = 1000Kg -> Saída = 2minutos

#### • Mas.... 20. Experimento **gelo**

- fixo:  $Esp = 5mm$ ; no. Garrafas =  $1000$
- gelo = 10 Kg -> Saída = 30 minutos
- gelo =  $100$  Kg -> Saída =  $20$  minutos
- gelo =  $1000$  Kg -> Saída =  $20$  minutos

**Tempo para gelar bebida independe da quantidade de** 

- Planejamento Simples Não recomendado Por que?
- 3o. Experimento,
	- fixo:  $Esp = 5mm$ ; no. Garrafas = 10000
	- gelo = 10 Kg -> Saída = XX minutos
	- gelo =  $100$  Kg -> Saída = 3horas
	- Gelo =  $1000$ Kg -> Saída = 1 hora

#### **Planejamento simples pode levar a conclusões erradas**

- Planejamento Totalmente Fatorial
	- Utiliza todas as combinações considerando todos os fatores e todos os níveis

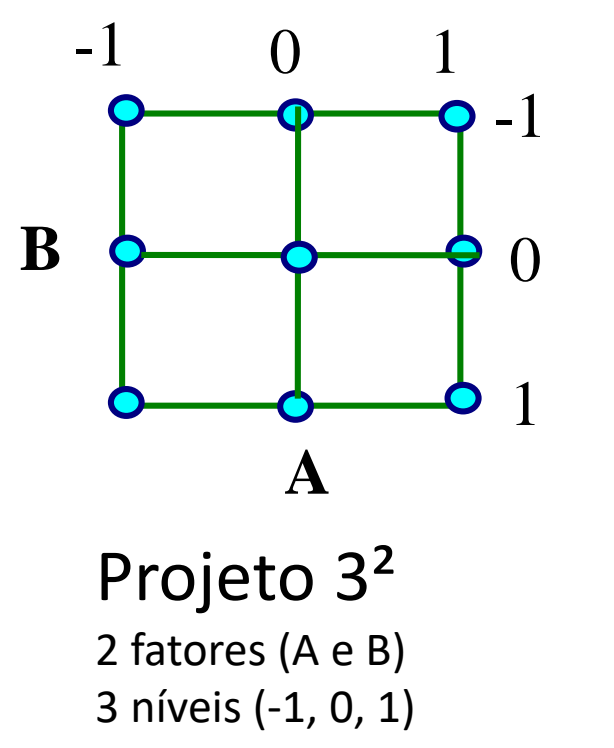

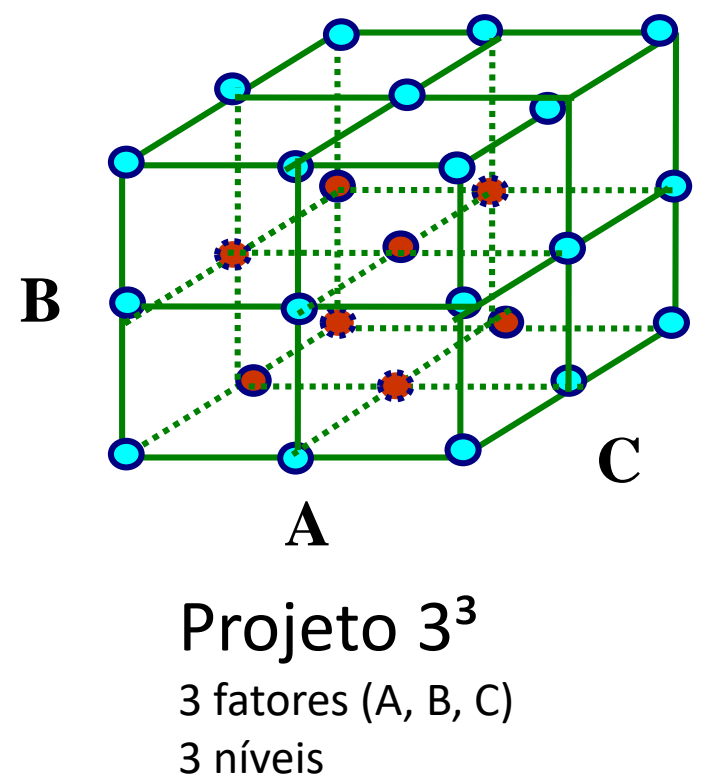

- Planejamento Totalmente Fatorial
	- Utiliza todas as combinações considerando todos os fatores e todos os níveis
	- Para um experimento com *K* fatores e *n<sup>i</sup>* níveis no fator *i*, tem-se:

$$
n = \prod_{i=1}^{K} n_i
$$

- Para o exemplo sistema de telefonia tem-se:
- $n = 3$  (tamanho BD)  $* 3$  (quantidade de acessos)  $* 3$  (cache)  $* 3$  (no. discos) = 81 experimentos  $n = \prod_{i=1}^n n_i$ **<br>
• Para o exemplo sistema de telefonia tem-so<br>
• n = 3 (tamanho BD) \* 3 (quantidade de ace<br>
discos) = 81 experimentos**

- Planejamento Totalmente Fatorial
- Vantagens
	- Todos os fatores são avaliados
	- Pode-se determinar o efeito de qualquer fator
	- Interações entre fatores podem ser verificadas
- Desvantagens
	- Grande número de experimentos
	- Alto custo para avaliação

- Formas para minimizar custos
	- 1. Reduzir o número de níveis de cada fator
		- Altamente recomendada
		- Selecionar dois níveis para cada fator a ser analisado número de experimentos reduzido para 2<sup>k</sup>
		- Analisar os resultados e selecionar os fatores primários
		- Analisar os fatores primários para um número maior de níveis

- Formas para minimizar custos
	- 2. Reduzir o número de fatores
		- Deve ser implementada com cuidado. Por exemplo, utilizando forma 1.
		- Se não for utilizada uma metodologia adequada podem estar sendo desconsiderados fatores com grande influência para as variáveis de resposta

- Formas para minimizar custos
	- 3. Utilização do método do Fatorial Parcial
		- Parte dos experimentos são excluídos
		- Podem ser eliminadas comparações em que se sabe, a interação não existe ou é insignificante

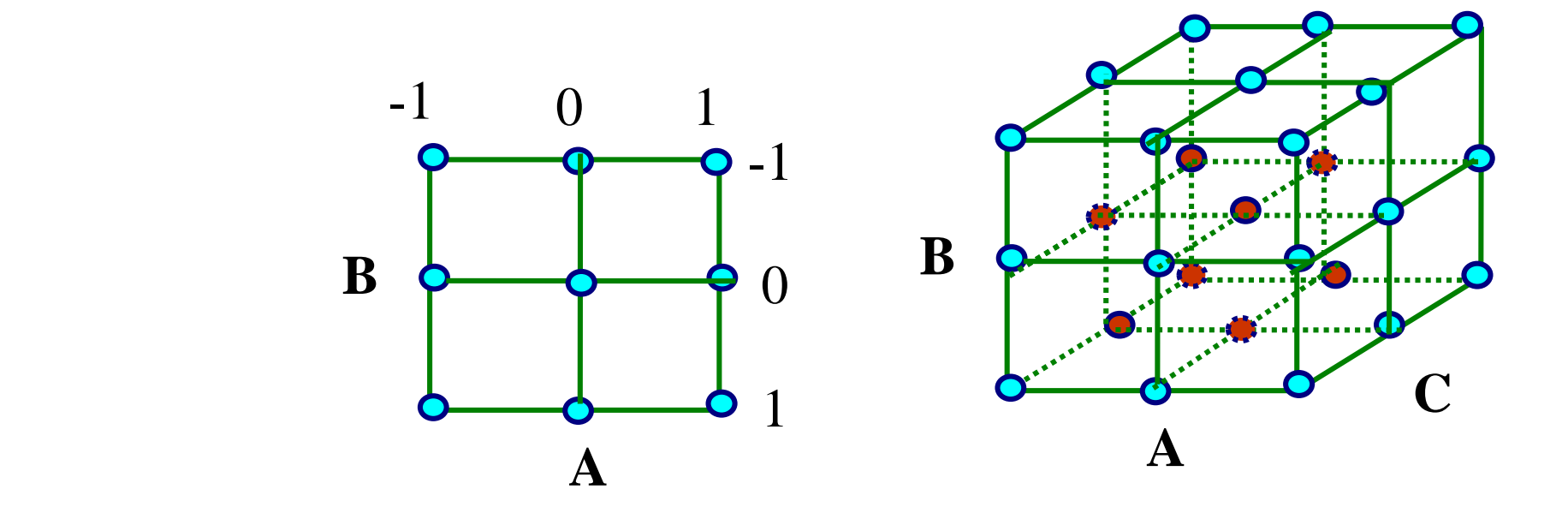

- Formas para minimizar custos
	- 3. Utilização do método do Fatorial Parcial
		- Por exemplo, no sistema de telefonia tem-se 81 experimentos.
		- Verificar relacionamento entre os fatores:
			- Fator 1 Tamanho do banco de dados
			- Fator 2 Quantidade de acessos
			- Fator 3 Quantidade de cache
			- Fator 4 Número de discos
		- Mais rápido
		- Obtém-se menos informações

#### Método Fatorial

- Pelo método fatorial pode-se ter *k* fatores com *n<sup>i</sup>* níveis para cada fator *i*
- Para valores elevados de *K* e *n<sup>i</sup>* , o custo da avaliação pode tornar-se inviável, principalmente lembrando-se que diversas execuções de cada experimento devem ser consideradas.
- Forma recomendada: selecionar poucos fatores e 2 níveis por fator.
- Para entender a abordagem utilizada para a análise inicia-se com 2 fatores contendo 2 níveis em cada um, técnica conhecida como Projeto Fatorial 2<sup>2</sup>

#### Método Fatorial

• Selecionar poucos fatores e 2 níveis por fator.

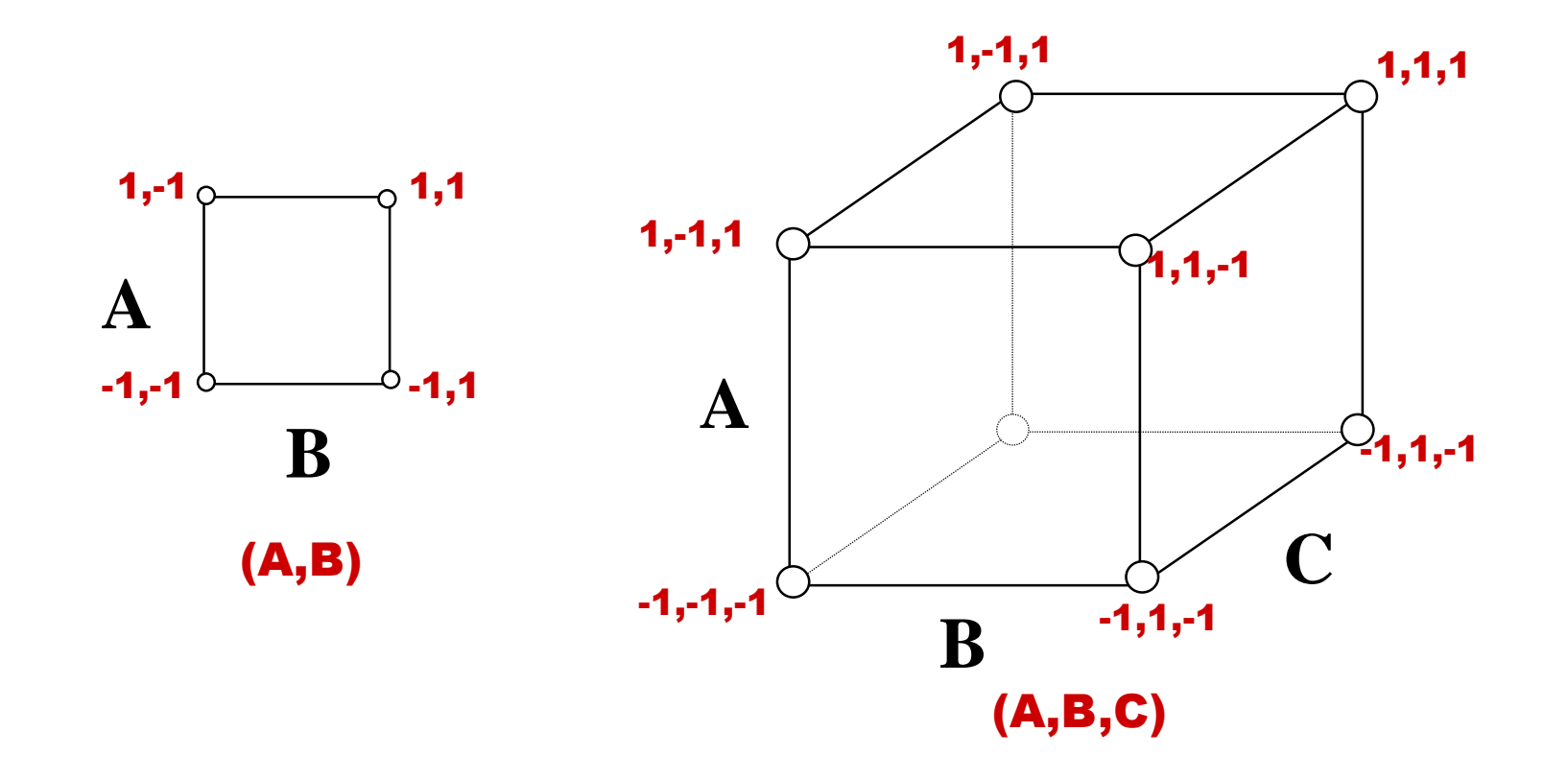

**A**

- Análise através do modelo de regressão não linear
- Considere um problema analisando dois fatores (A e B)
- Quatro experimentos são efetuados obtendo-se os valores  $y_1$ ,  $y_2$ ,  $y_3$ ,  $y_4$
- Os quatro experimentos consideram a seguinte sequência

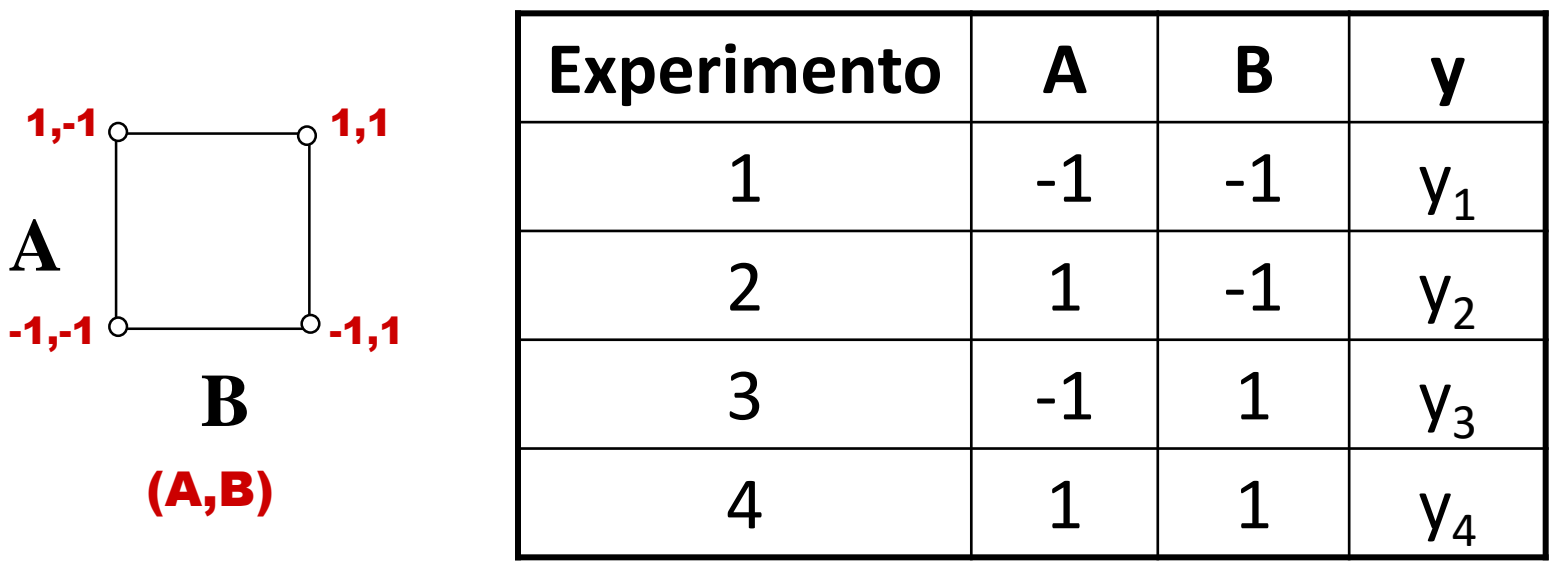

• Modelo para projeto  $2^2$  é dado por:

•  $y = q_0 + q_A x_A + q_B x_B + q_{AB} x_A x_B$ 

- Substituindo-se as quatro observações no modelo, obtêm-se os valores de y<sub>1</sub>, y<sub>2</sub>, y<sub>3</sub>, y<sub>4</sub>
	- $y_1 = q_0 q_A q_B + q_{AB}$
	- $y_2 = q_0 + q_A q_B q_{AB}$
	- $y_3 = q_0 q_A + q_B q_{AB}$
	- $y_4 = q_0 + q_A + q_B + q_{AB}$

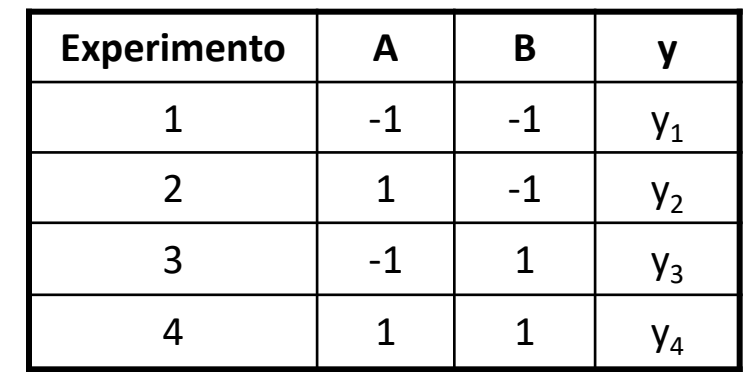

- Resolvendo as equações para q<sub>i</sub>, tem-se
	- $q_0 = \frac{1}{4} * (y_1 + y_2 + y_3 + y_4)$
	- $q_A = \frac{1}{4} * (-y_1 + y_2 y_3 + y_4)$
	- $q_B = \frac{1}{4} * (-y_1 y_2 + y_3 + y_4)$
	- $q_{AB} = \frac{1}{4} * (y_1 y_2 y_3 + y_4)$

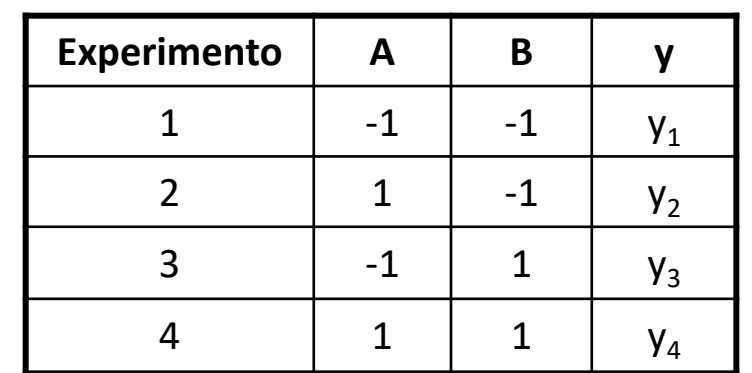

- A partir dos valores de  $q_0$ ,  $q_A$ ,  $q_B$ ,  $q_{AB}$  pode-se determinar a soma dos quadrados
- A soma dos quadrados dará a variação total das variáveis de resposta e as variações devido a influência do fator A, do fator B e da interação entre A e B
- Soma dos Quadrados Total

ou

$$
SST = \sum_{i=1}^{2^2} (y_i - \bar{y})^2
$$

$$
SST = 2^2 q_A^2 + 2^2 q_B^2 + 2^2 q_{AB}^2
$$

$$
SSA + SSB + SSAB
$$

• Soma dos Quadrados devido a influência do Fator A

$$
SSA = 2^2 q_A^2
$$

**Influência do Fator A = SSA / SST**

- Soma dos Quadrados devido a influência do Fator B  $SSB = 2^2 q_B^2$ **Influência do Fator B = SSB / SST**
- Soma dos Quadrados devido a interação entre os Fatores A e B

$$
SSAB = 2^2 q_{AB}^2
$$

**Influência da interação entre os Fatores A e B = SSAB/SST**

- Interpretações possíveis a partir desses resultados:
	- Média da variável de resposta  $q_0$
	- Qual a variação da variável de resposta devido a variação do fator A
	- Qual a variação da variável de resposta devido a variação do fator B
	- Qual a variação devido a interação entre os fatores A e B
	- De que fator a variável de resposta é mais dependente?
	- Algum dos fatores observados pode ser desprezado?
	- A interação entre os fatores observados é considerável?

- Exemplo: Avaliação de duas redes de comunicação em uma máquina paralela com:
	- 16 processadores
	- Escalonamento aleatório
	- Não existe problema de acesso a memória interleaving de memória infinito
	- Redes utilizam Chaveamento de circuito conexão é estabelecida da fonte ao destino e pacotes são enviados (ex. telefone)
	- Requisições não atendidas são bloqueadas

#### Fatores Considerados

- Duas Redes de Interconexão Fator A
	- Omega Nível =  $1$
	- Crossbar Nível =  $-1$
- Duas formas de acesso a memória Fator B
	- Aleatório probabilidade uniforme de referenciar cada posição de memória – Nível = -1
	- Matriz simula uma multiplicação de matrizes Nível = 1
#### Tipos de Redes de Interconexão Consideradas

Switch i in an Omega Network

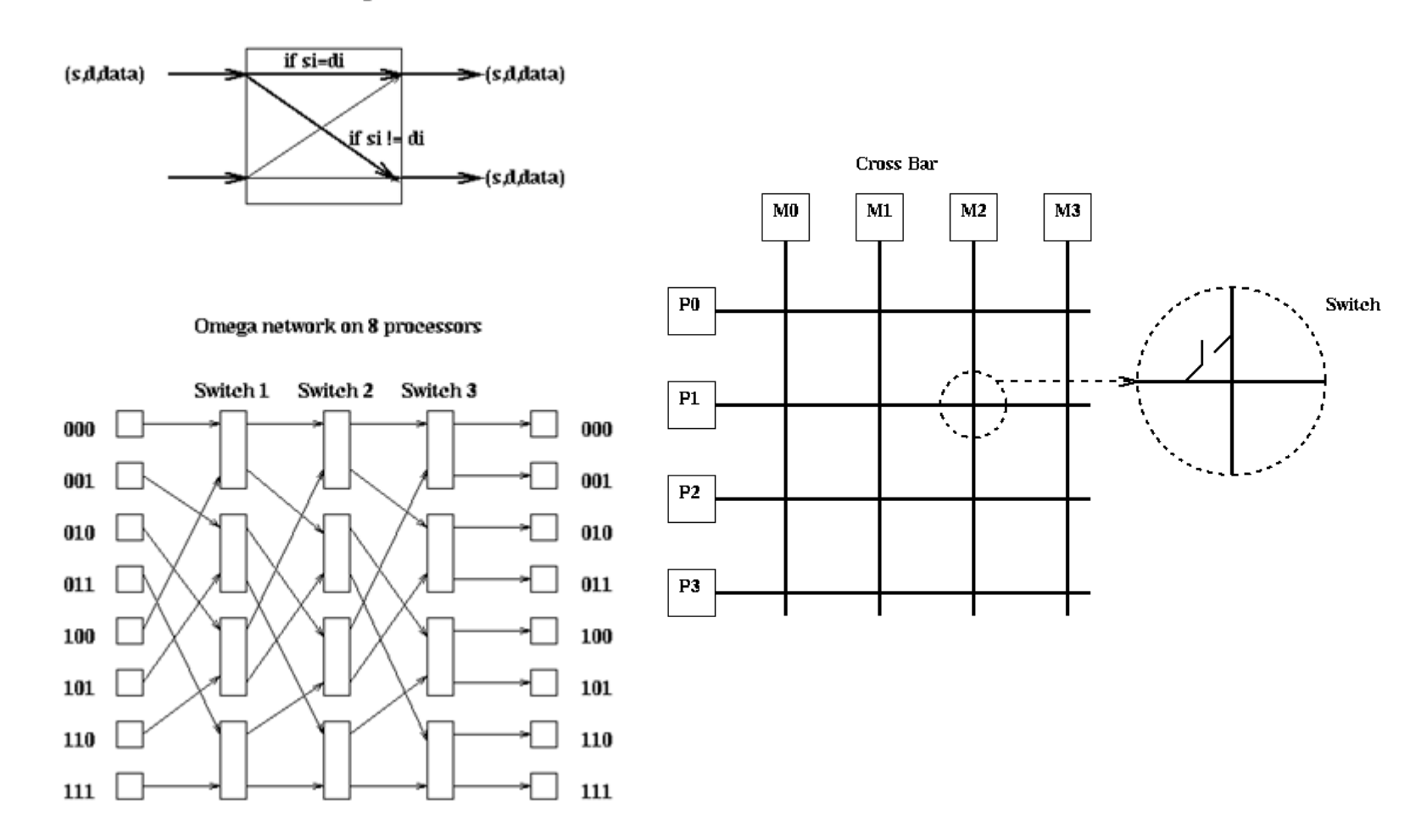

## Resultados Obtidos

- Variáveis de Resposta
	- Throughput T
	- Ciclos para transmissão N
	- Tempo de Resposta R

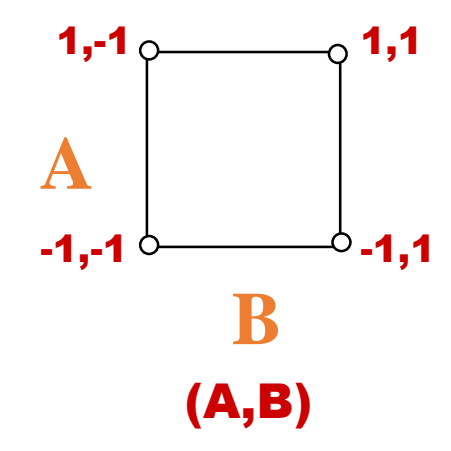

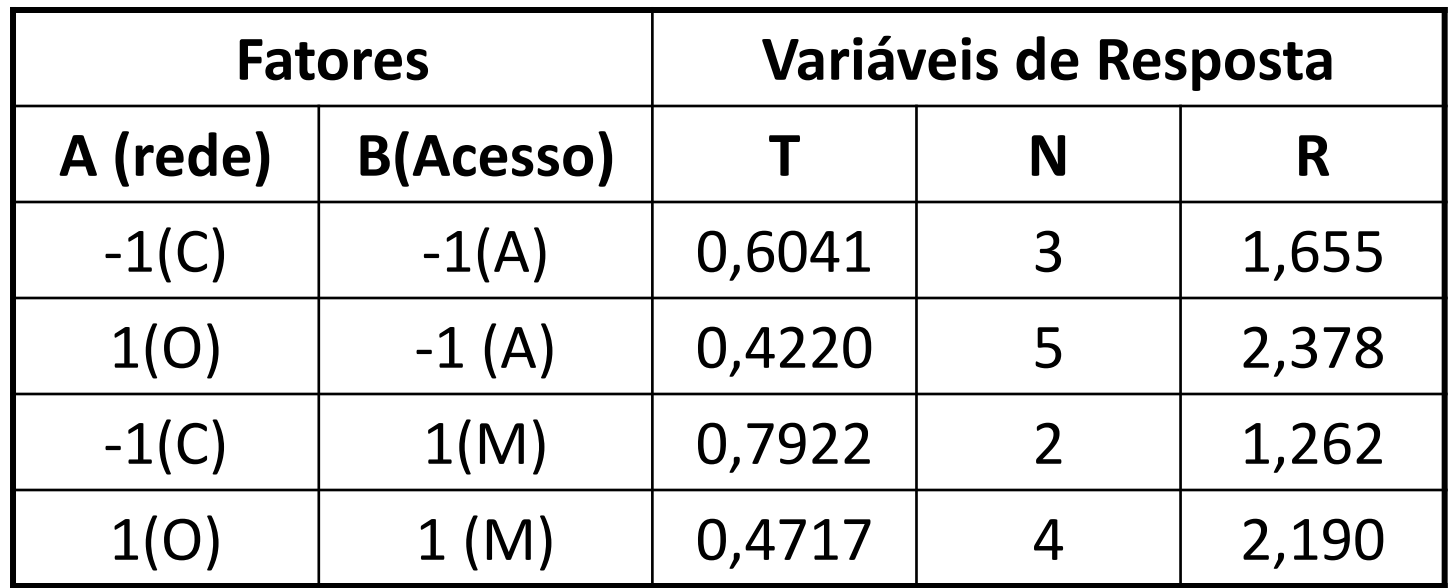

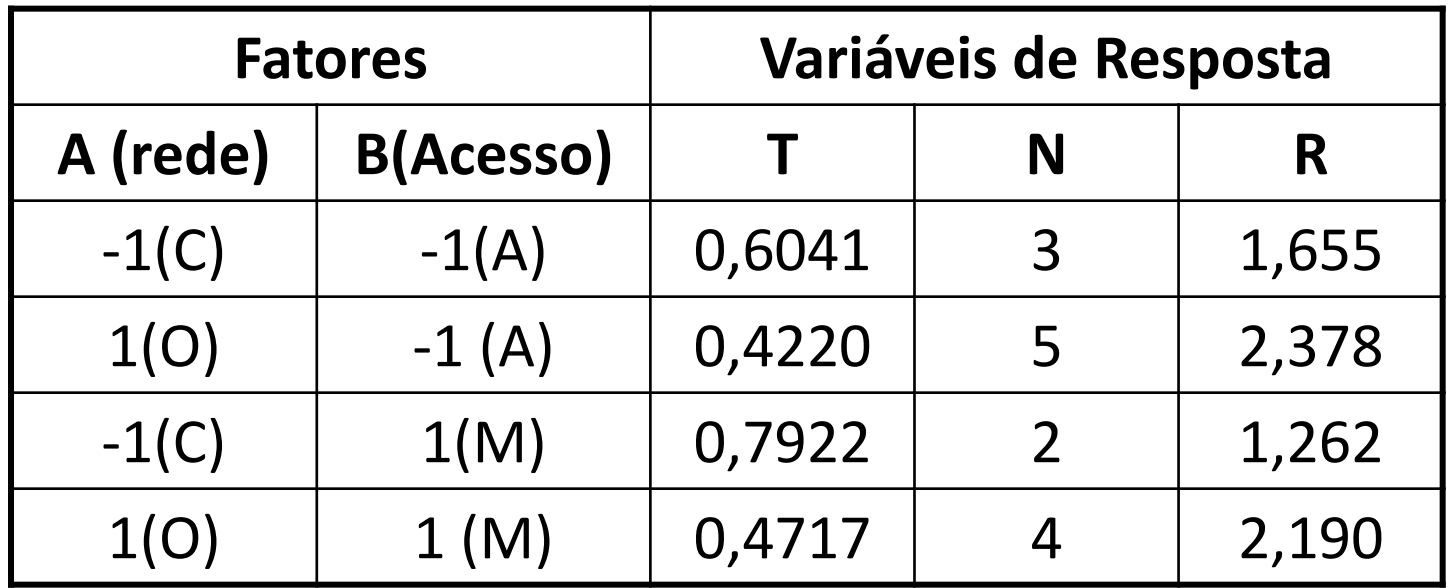

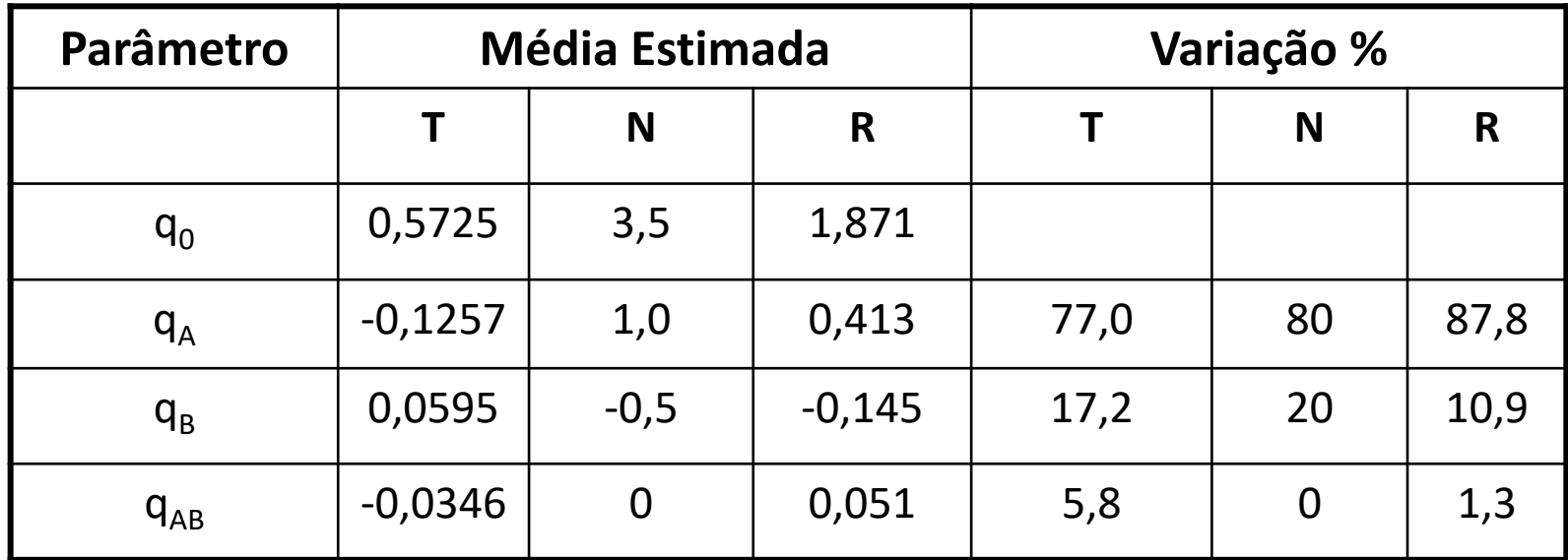

## Resultados Obtidos

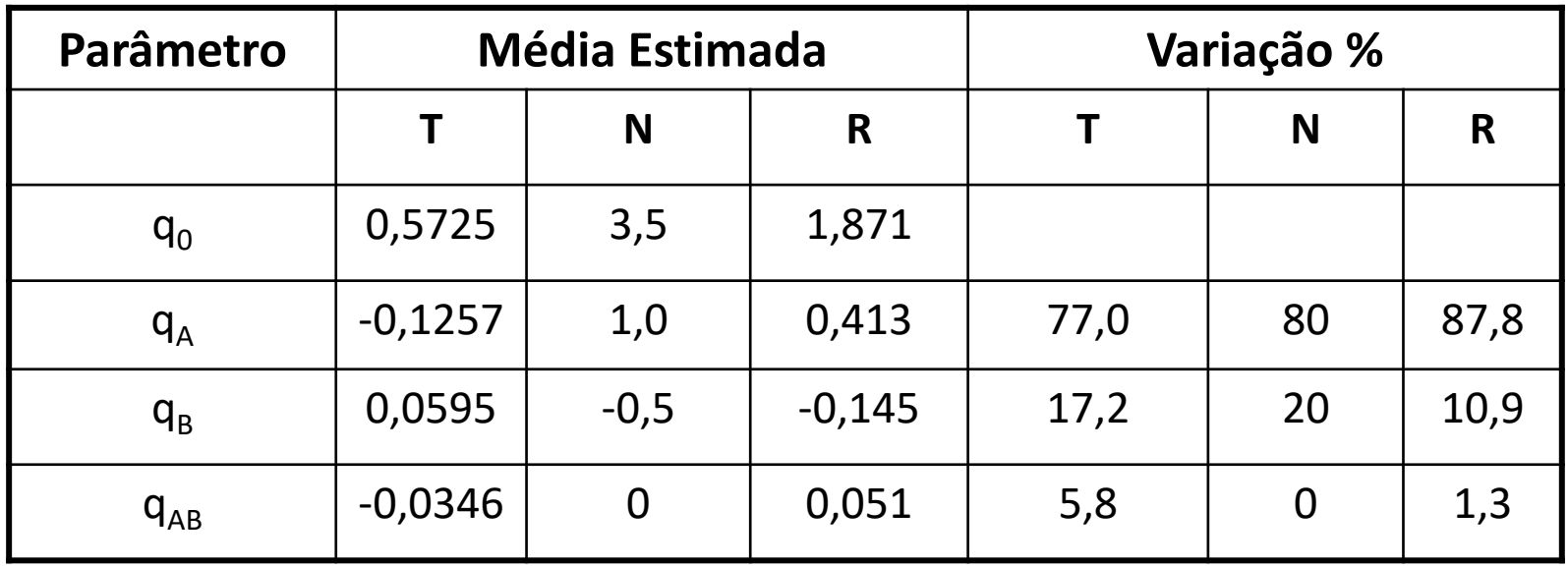

- Média das variáveis de Resposta q0
- Influência de cada fator
- Fator com maior influência
- Grau de interação entre os fatores

# Projeto Fatorial 2k

- Utilizado para avaliar experimentos com k fatores com 2 níveis cada
- Análise similar ao 2<sup>2</sup>
- Para  $k = 3$

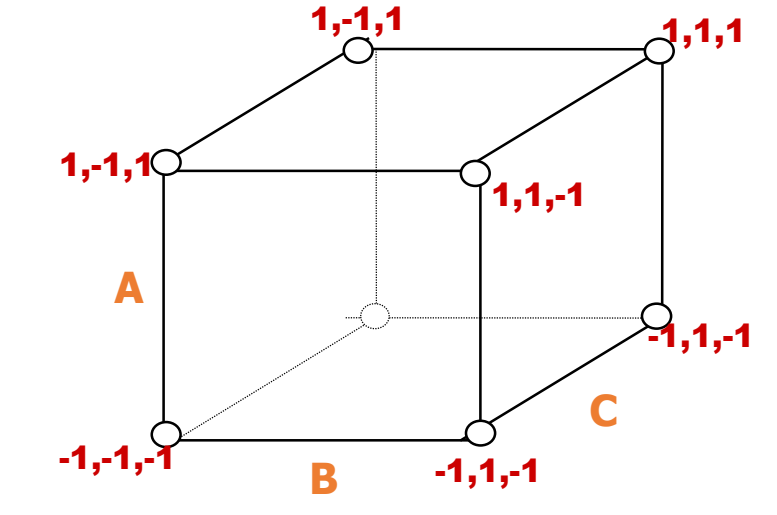

(A,B,C)

$$
SST = 2^{3} (q_{A}^{2} + q_{B}^{2} + q_{C}^{2} + q_{AB}^{2} + q_{AC}^{2} + q_{BC}^{2} + q_{ABC}^{2})
$$
  
\n
$$
SSA = 2^{3} q_{A}^{2}
$$
  
\n
$$
SSB = 2^{3} q_{B}^{2}
$$
  
\n
$$
SSAB = 2^{3} q_{AB}^{2}
$$
  
\n
$$
SSABC = 2^{3} q_{ABC}^{2}
$$

#### Mais Um Exemplo...

- Avaliação de desempenho de políticas para o meta-escalonador em um ambiente Grid
	- Trabalho desenvolvido na disciplina de Avaliação de Desempenho da pós graduação em Ciências de Computação e Matemática Computacional
	- **Maycon Leone M. Peixoto**

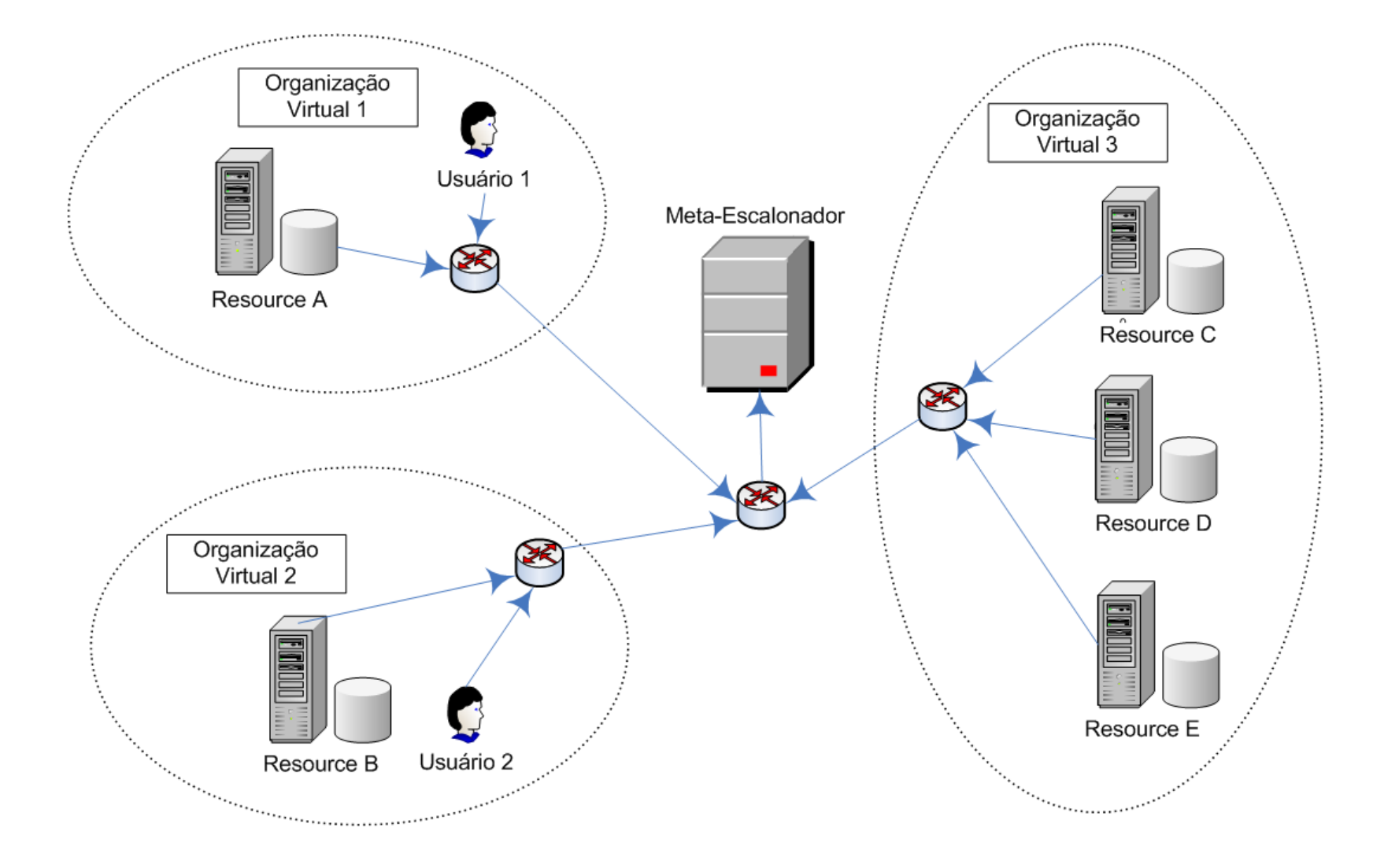

- Escalonamento em Grid é um tema bem discutido atualmente.
	- Algoritmos: RR, Workqueue...
- O Meta-Escalonador exerce as funções de:
	- Gerência das tarefas (submissão, pausa, finalização)
	- Gerência dos recursos
	- Adoção de políticas de uso

- Objetivo
	- Utilizar os conceitos adquiridos na disciplina de avaliação de desempenho para determinar o comportamento das políticas utilizadas pelo Meta-Escalonador no ambiente de simulação GridSim.

- São considerados **quatro fatores** e **dois níveis** para construção do planejamento de experimentos:
	- Número de usuários: 5 e 30
	- Políticas Externas: Round Robin e Counter Load Balanced
	- Número de Tarefas: 50 e 100
	- Número de Recursos: 2 e 4 (homogêneos)

- Políticas Externas
	- RR Round Robin

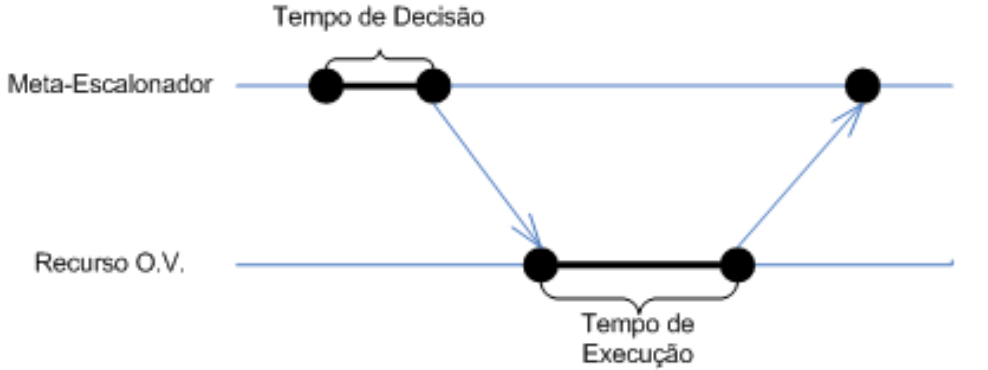

• CLB Counter Load Balanced

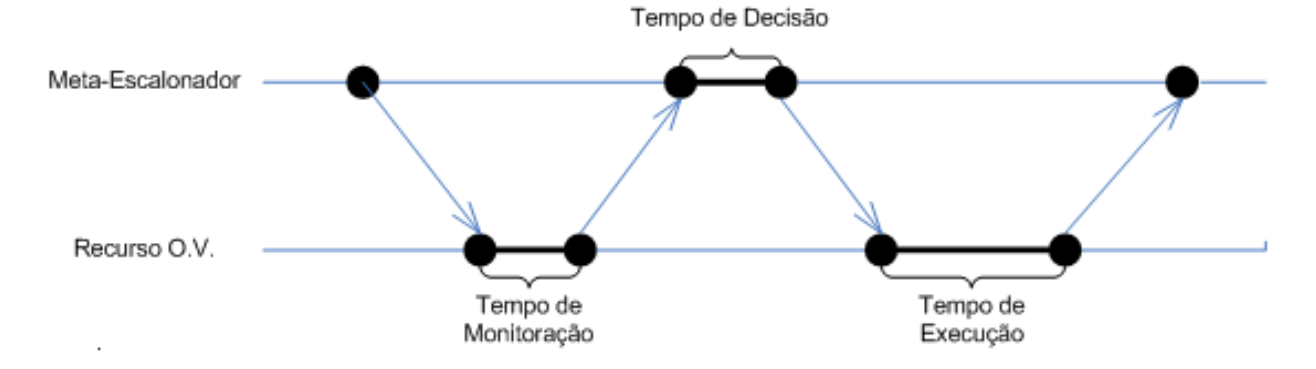

- Variavéis de Resposta:
	- Custo = Tempo de resposta x 3\$.
	- Throughput.
- Algumas constantes adotadas no experimento, segundo a Tabela 1:

Tabela 1: Configuração Padrão dos Recursos.

Arch Sun Ultra Solaris  $O.S.$ Time Zone 9 3  $\rm Cost$ Baud-rate 100  $peakLoad$  $\Omega$  $off peakLoad$  $\overline{0}$ holidayLoad  $\Omega$ Bandwidth 1000

- A carga de trabalho é composta por:
	- Tamanho (MIPS): representa o total de computação desejado por aquele objeto
	- tamanho do arquivo a ser transmitido sobre a rede (bytes)
	- tamanho do arquivo de retorno com a resposta (bytes)
- Taxa de Chegada: distribuição exponencial negativa com media 2

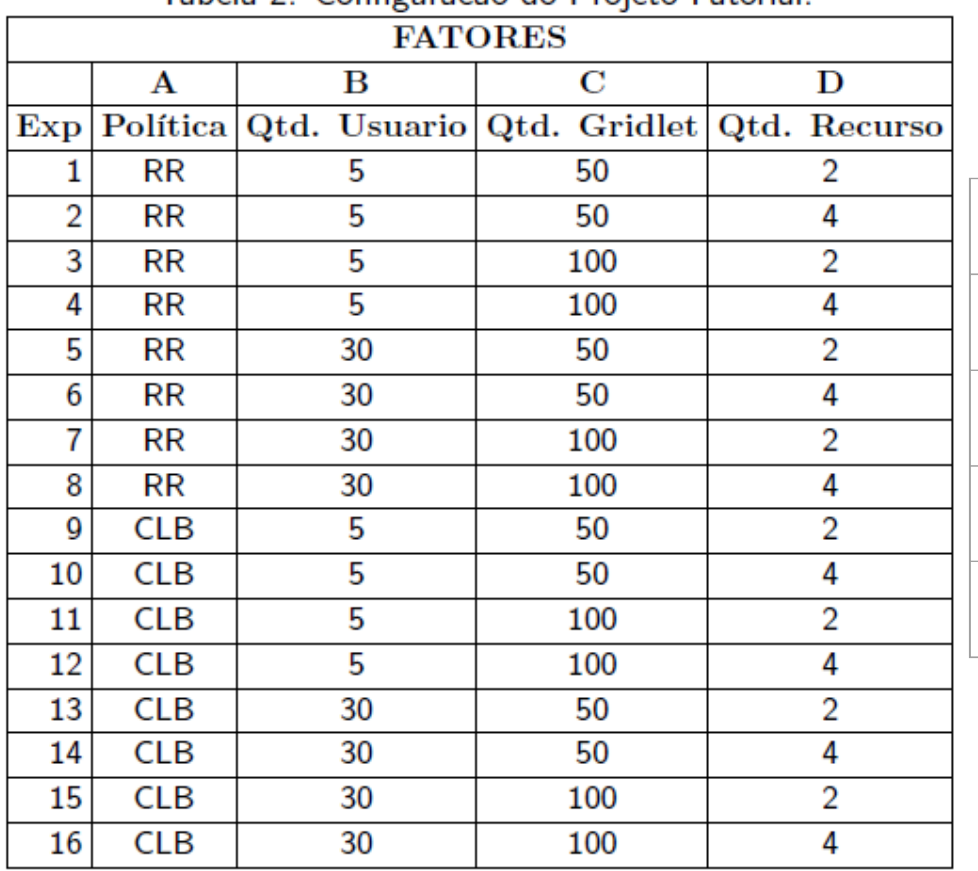

**Fatores Níveis A** Política RR e CLB 1 e -1 **B** Quantidade de Usuários 5 e 30 1 e -1 **C** Quantidade de Gridlets 50 e 100 1 e -1 **D** Quantidade de Recursos 2 e 4 1 e -1

Tabela 2: Configuração do Projeto Estorial

| <b>Fatores</b> |                        | <b>Níveis</b>      |
|----------------|------------------------|--------------------|
| A              | Política               | RR e CLB<br>1 e -1 |
| в              | Quantidade de Usuários | 5 e 30<br>1 e -1   |
| C              | Quantidade de Gridlets | 50 e 100<br>$1e-1$ |
| D              | Quantidade de Recursos | 2 e 4<br>1 e -1    |

Tabela 3: Metodologia para o Projeto Fatorial.

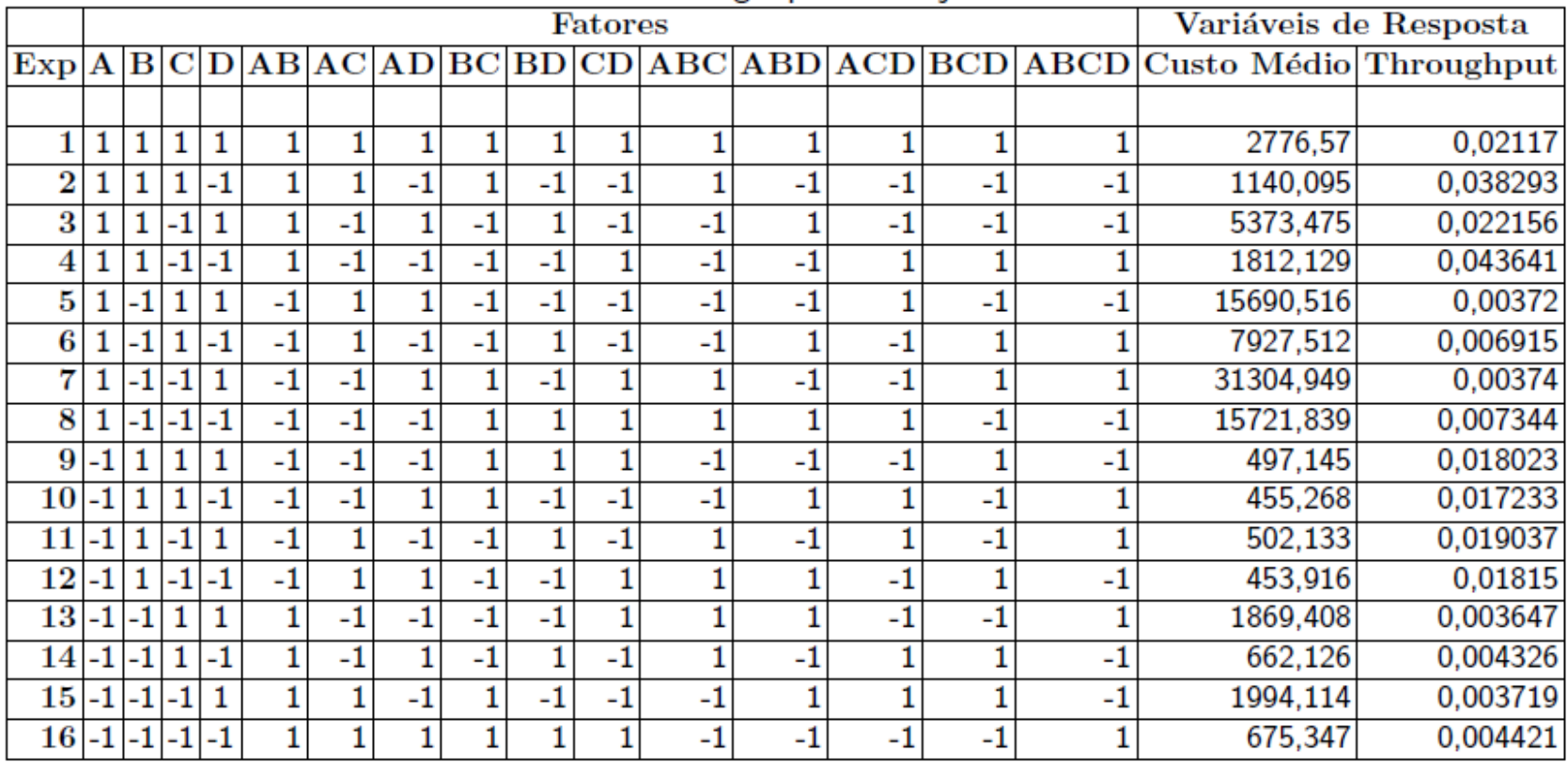

| <b>Fatores</b> |                        | <b>Níveis</b>      |
|----------------|------------------------|--------------------|
| A              | Política               | RR e CLB<br>1 e -1 |
| в              | Quantidade de Usuários | 5 e 30<br>$1e-1$   |
| C              | Quantidade de Gridlets | 50 e 100<br>$1e-1$ |
|                | Quantidade de Recursos | 2 e 4<br>1 e -1    |

Tabela 4: Influência dos Fatores e suas Interações.

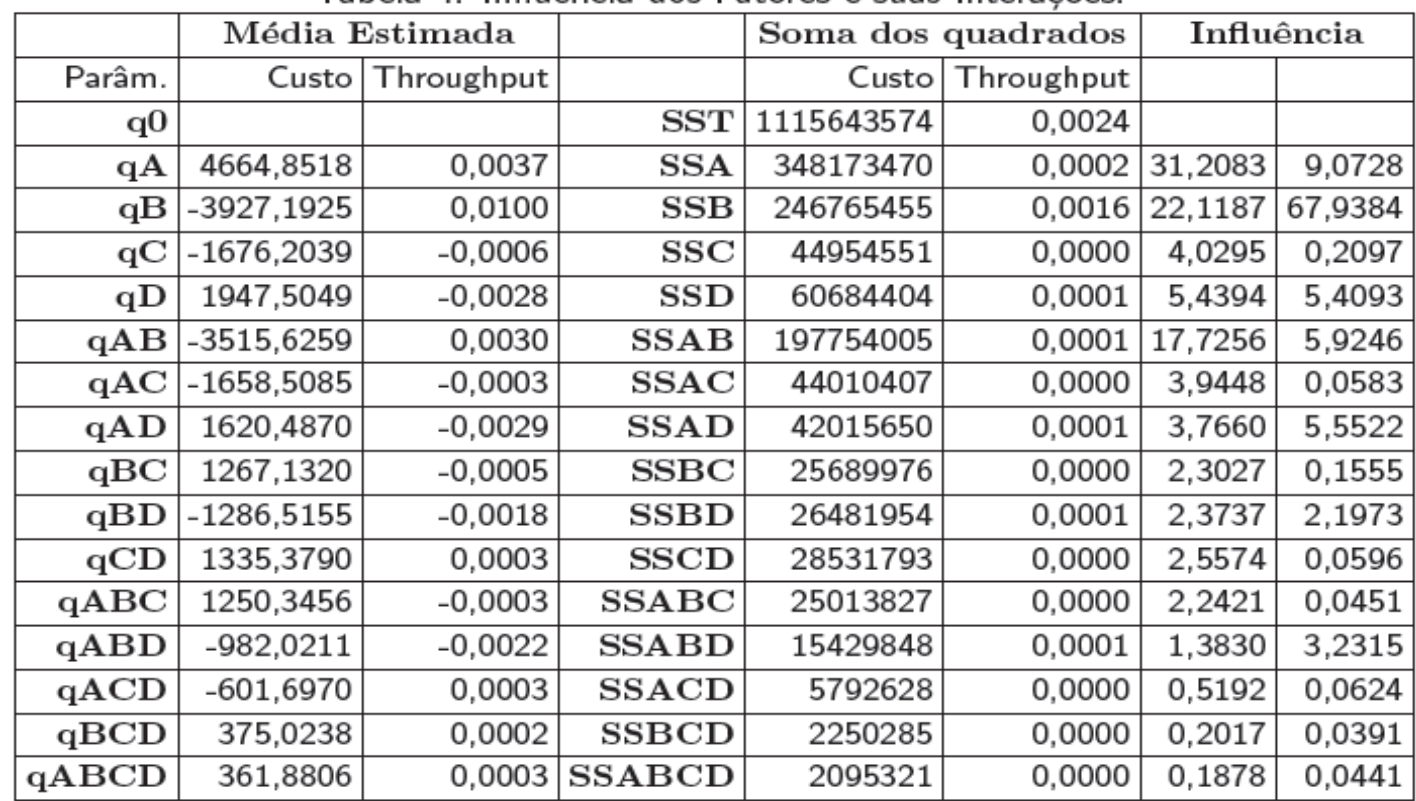

# Planejamento de Experimento

- Planejamento de Experimentos designa toda uma área de estudos da Estatística que desenvolve técnicas de planejamento e análise de experimentos.
- Existe um grande número de técnicas, com vários níveis de sofisticação e uma grande quantidade de ferramentas visando oferecer as condições necessárias para o planejamento de experimentos.
- Essas técnicas cobrem todas as possibilidades, diversos fatores, diferentes quantidades de níveis , tratamento de replicações, etc.
- Importância dentro de Avaliação de Desempenho: saber como utilizar as técnicas/ferramentas e saber analisar os resultados

## Erros Comuns em Experimentos

- Uso de apenas um fator por vez: essa opção simplifica a experimentação mas não permite verificar interações
- Execução de muitos experimentos: em um primeiro passo poucos fatores/níveis devem ser considerados. Com as conclusões iniciais, pode-se considerar outros fatores/níveis

## Conteúdo

- 1. Introdução
- 2. Planejamento de Experimentos
	- Conceitos Básicos
	- Carga de trabalho
	- Modelos para Planejamento de Experimento
- 3. Técnicas para Avaliação de Desempenho
- 4. Análise de resultado